# Taking wide-area throughput measurements over a GENI WiMAX deployment

Fraida Fund, Polytechnic Institute of NYU GEC12

November 4, 2011

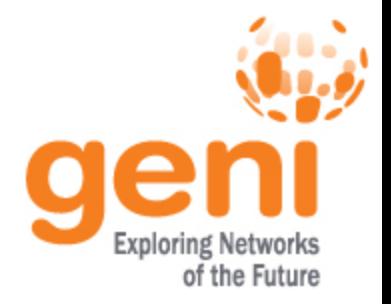

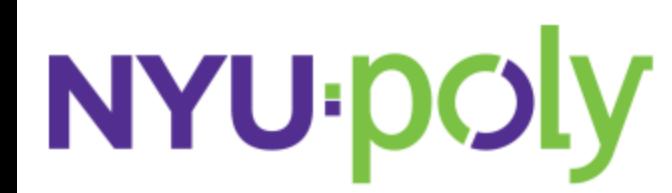

## **Traditional Approach to Throughput Measurements**

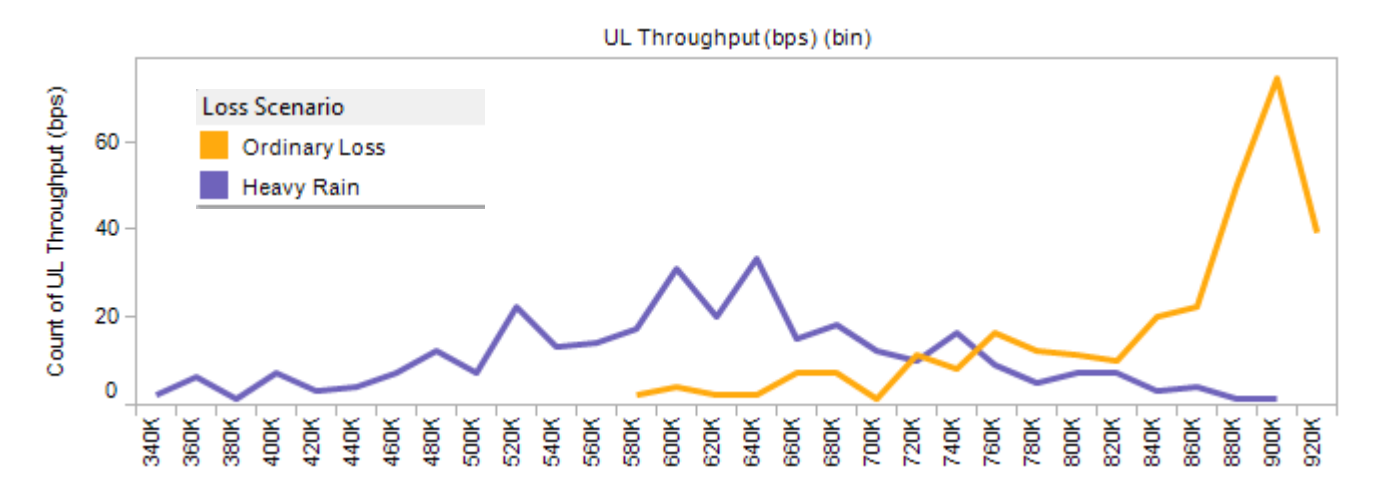

Typical measurement procedure involves selecting a set of points on a map and taking measurements at each point with tools like *iperf*.

Not ideal for taking dense wide-area measurements:

- Lots of variability (see figure)
	- Sensitive to link conditions
- Each measurement point takes a long time to collect
	- Need a long *iperf* connection for each measurement point, and multiple points at each location
- *Iperf* doesn't utilize full link measurements don't show full network capacity

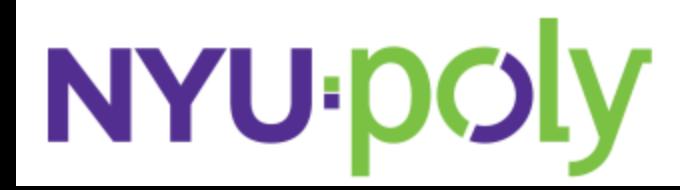

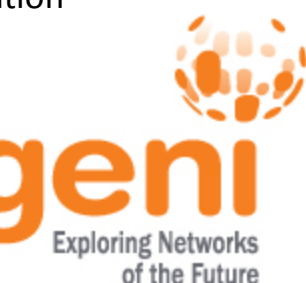

#### **Solution: BitTorrent Network Measurement Tool**

- Multiple parallel TCP connections to maximize link usage, resiliency to loss
- Scales network usage
- Adapts quickly to dynamic network conditions
- Can take measurements "on the go" while moving at walking speeds throughout coverage area, since we don't need a lengthy connection or multiple measurement points at each spot

OML measurement application we developed gathers:

- BitTorrent upload and download rates (including protocol overhead), number of connected peers
- WiMAX signal information (RSSI and CINR)
- GPS location data (including estimate of error)

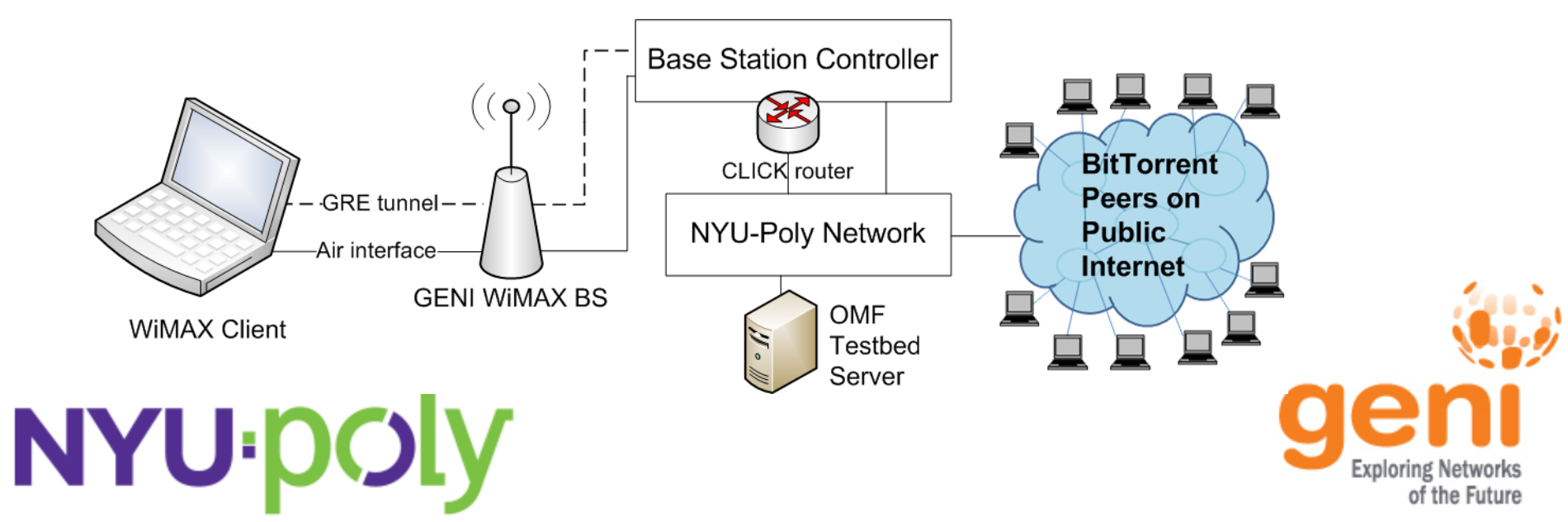

## **Experiences**

- Measurements were efficient to collect (thousands of measurement points in a matter of hours!)
- Dense measurements give us a better understanding of the characteristics of a WiMAX network in an urban environment.
- The measurement points are in a database that is easy to manipulate using standard tools, and can be used as a baseline for further experiments.
- The application may be recycled and the experiment repeated to test changes to the network (i.e. network tuning).

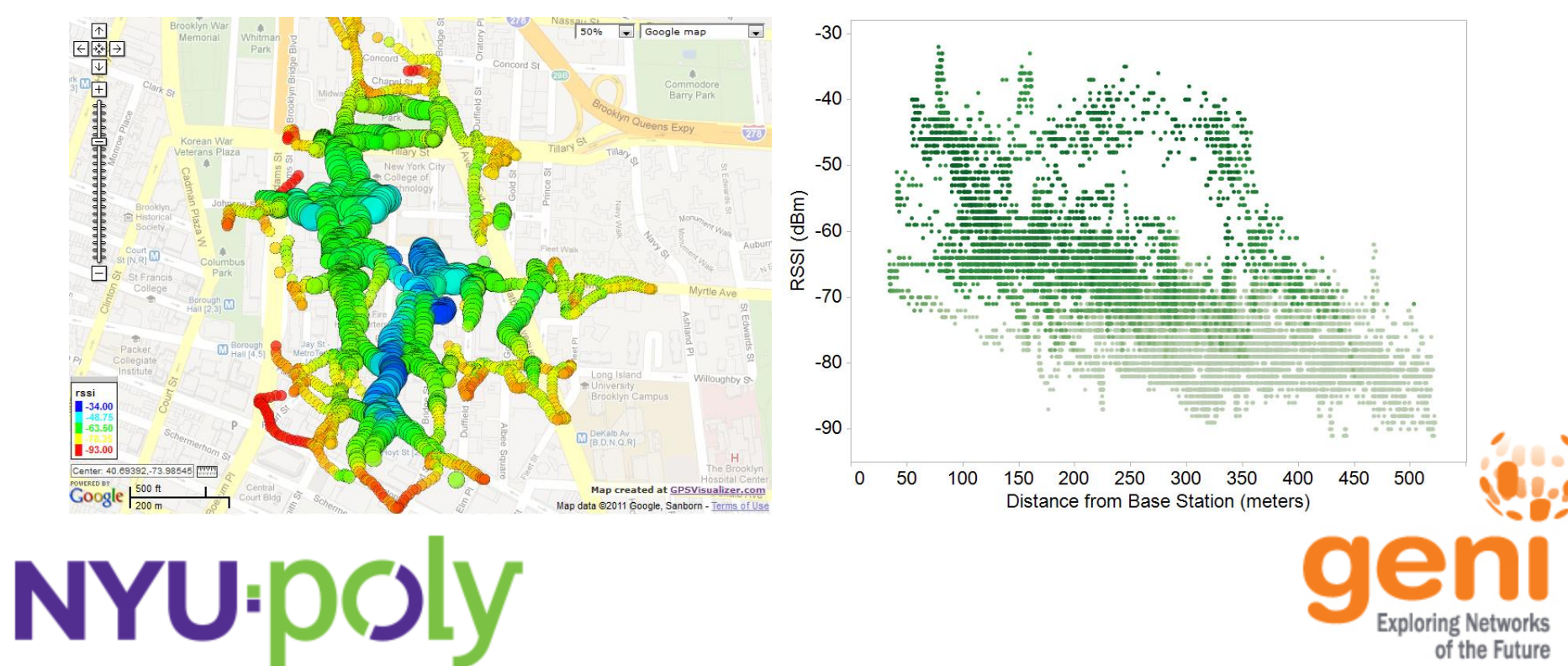

### **More Information**

Further details about experiment, application source code:

• <http://witestlab.poly.edu/index.php/wimax/field-measurements.html>

NYU-Poly's WiMAX testbed is open for public access:

Register at [http://witestlab.poly.edu/index.php?option=](http://witestlab.poly.edu/index.php?option=com_user&task=register) [com\\_user&task=register](http://witestlab.poly.edu/index.php?option=com_user&task=register)

Once registration is approved, you can reserve time on the testbed.

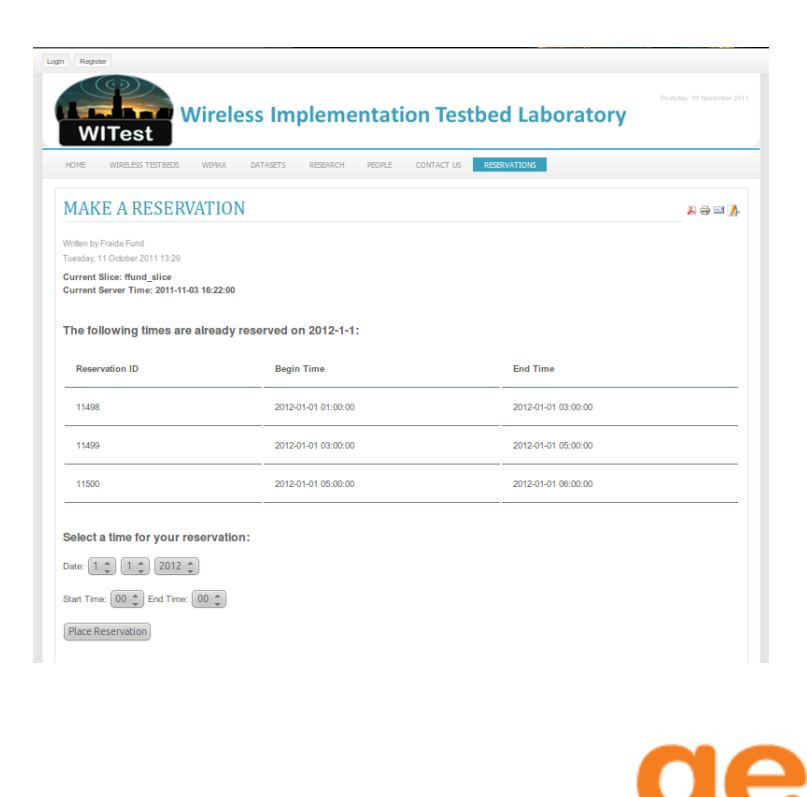

Exploring Networks of the Future

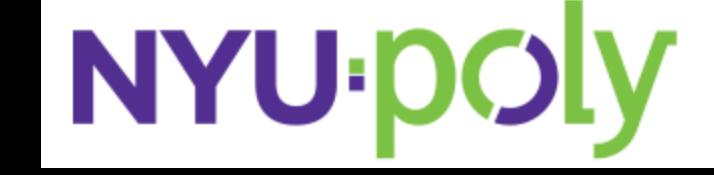